### МИНОБРНАУКИ РОССИИ

Федеральное государственное бюджетное образовательное учреждение высшего образования

«Костромской государственный университет»

(КГУ)

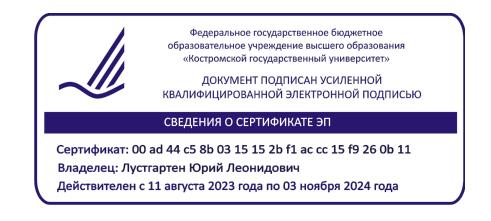

# РАБОЧАЯ ПРОГРАММА ДИСЦИПЛИНЫ

## **ОСНОВЫ ПОДГОТОВКИ ТЕХНИЧЕСКОЙ ДОКУМЕНТАЦИИ ДЛЯ СИСТЕМ АВТОМАТИЧЕСКОГО УПРАВЛЕНИЯ**

Направление подготовки

27.03.04. «Управление в технических системах»

Направленность:

Информационное и техническое обеспечение цифровых систем управления

Квалификация (степень) выпускника: бакалавр

**Кострома 2024**

Рабочая программа дисциплины «**Основы подготовки технической документации для систем автоматического управления**» разработана в соответствии с Федеральным государственным образовательным стандартом № 871 от 31.07.2020 г., зарегистрирован в министерстве юстиции РФ № 59489 от 26.08.2020 г.

Разработал: Бойко С.В.., доктор технических наук, доцент.

Рецензент: Староверов Б.А., профессор КГУ, доктор технических наук.

ПРОГРАММА УТВЕРЖДЕНА: Заведующий кафедрой АМТи ТМ: Лапшин В.В., д.т.н., доцент Протокол заседания кафедры №10 от \_14.05.2024 г.

ПРОГРАММА ПЕРЕУТВЕРЖДЕНА: На заседании кафедры Протокол заседания кафедры № от 20 г. (ФИО), ученая степень, ученое звание

### **1. Цели и задачи освоения дисциплины**

Цель дисциплины: развитие пространственного представления и воображения, выработка знаний и навыков, необходимых для чтения схем и чертежей, составление технической документации, начальная подготовка в качестве пользователей графических пакетов прикладных программ машинной графики. Задачи дисциплины ориентирована на формирование знаний, развитие умений и приобретение опыта разработки на основе действующих стандартов технической документации, в том числе в электронном виде, для регламентного обслуживания систем и средств контроля, автоматизации и управления.

2. Перечень планируемых результатов обучения по дисциплине В результате освоения дисциплины обучающийся должен:

Освоить компетенции:

УК-4 Способен осуществлять деловую коммуникацию в устной и письменной формах на государственном языке Российской Федерации и иностран- $HOM(bIX)$  языке $(ax)$ 

ОПК-10: способность разрабатывать (на основе действующих стандартов) техническую документацию (в том числе в электронном виде) для регламентного обслуживания систем и средств контроля, автоматизации и управления.

### Индикаторы освоенности компетенций:

ИУК-4.2. Использует информационно - коммуникационные технологии при поиске необходимой информации в процессе решения различных коммуникативных задач на государственном и иностранном (-ых) языках. ИОПК-10.1 знает методы построения чертежей деталей и схем; способы преобразования чертежа; методы построения эскизов, чертежей и технических рисунков деталей; чтение сборочных чертежей общего вида; правила оформления технической документации в соответствии с действующими стандартами; методы и средства автоматизации выполнения и оформления технической документации: тенденции развития компьютерной графики;

ИОПК-10.2 умеет снимать эскизы, читать схемы, чертежи и другую техническую документацию; проводить обоснованный выбор средств компьютерной графики; пользоваться инструментальными программными средствами интерактивных графических систем;

ИОПК-10.3 владеет навыками работы с графическими пакетами для получения и оформления технической документации в соответствии с требованиями действующих стандартов.

В результате освоения дисциплины обучающийся должен:

построения чертежей пространственных объектов: знать метолы изображения на чертежах линий и поверхностей; способы преобразования чертежа; методы построения эскизов, чертежей и технических рисунков

деталей; чтение сборочных чертежей общего вида; правила оформления технической документации в соответствии с действующими стандартами; методы и средства автоматизации выполнения и оформления технической документации; тенденции развития компьютерной графики.

Уметь снимать эскизы, читать схемы, чертежи и другую техническую документацию; проводить обоснованный выбор средств компьютерной графики; пользоваться инструментальными программными средствами интерактивных графических систем.

Владеть навыками работы на компьютерной технике с графическими пакетами для получения и оформления технической документации  $\bf{B}$ соответствии с требованиями действующих стандартов.

Освоить компетенцию ОПК-10: способность разрабатывать (на основе лействующих стандартов) техническую документацию (в том числе в электронном виде) для регламентного обслуживания систем и средств контроля, автоматизации и управления.

## 3. Место дисциплины в структуре ОП ВО

Дисциплина входит в перечень дисциплин профессионального цикла, базовую (общепрофессиональную) часть Б1.0.13. Она имеет предшествующие логические и содержательно-методические связи с информатикой и дисциплинами математического цикла.

Лля освоения дисциплины необходимы знания основ элементарной и аналитической геометрии, метода проецирования, основ стандартизации, графические навыки, а также навыки работы на компьютере.

Данная дисциплина необходима для успешного выполнения и подготовки к процедуре защиты и защита выпускной квалификационной, успешного выполнения научно-исследовательской работы.

### 4. Объем дисциплины (модуля)

4.1. Объем дисциплины в зачетных единицах с указанием академических часов и виды учебной работы

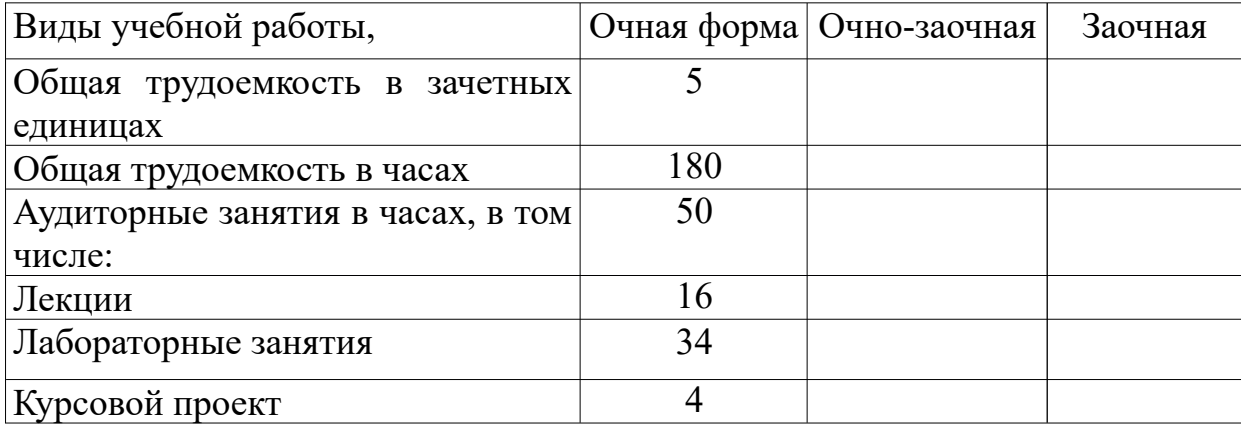

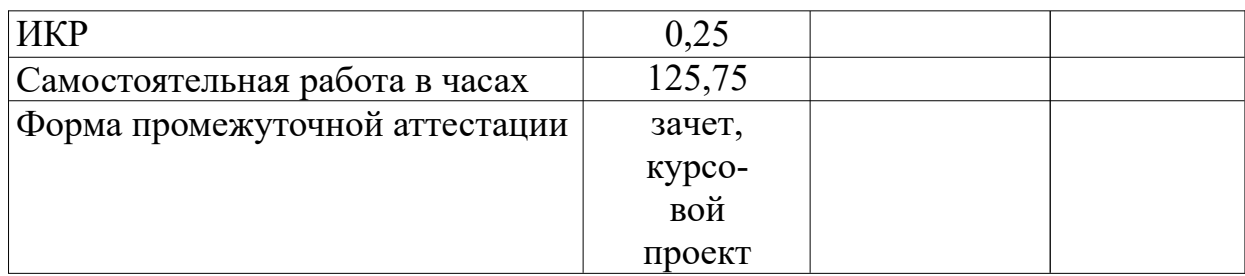

## **4.2. Объем контактной работы на 1 обучающегося**

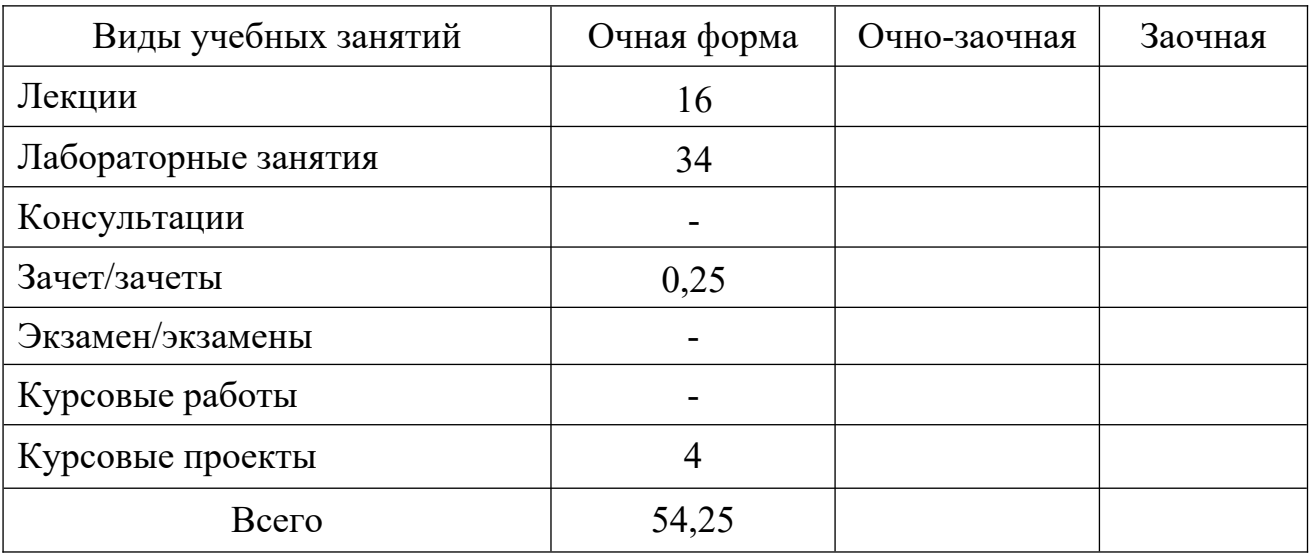

### **5.Содержание дисциплины (модуля), структурированное по темам (разделам), с указанием количества часов и видов занятий 5.1 Тематический план учебной дисциплины**

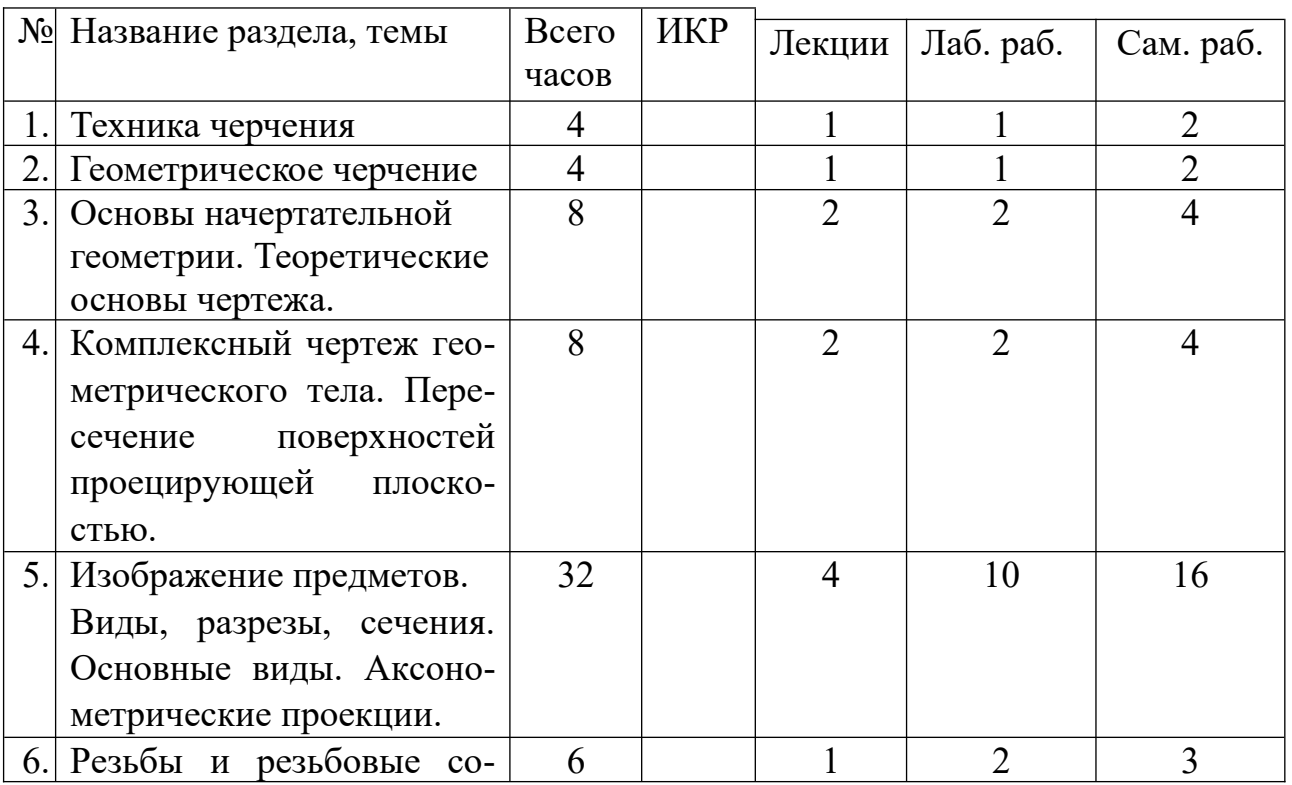

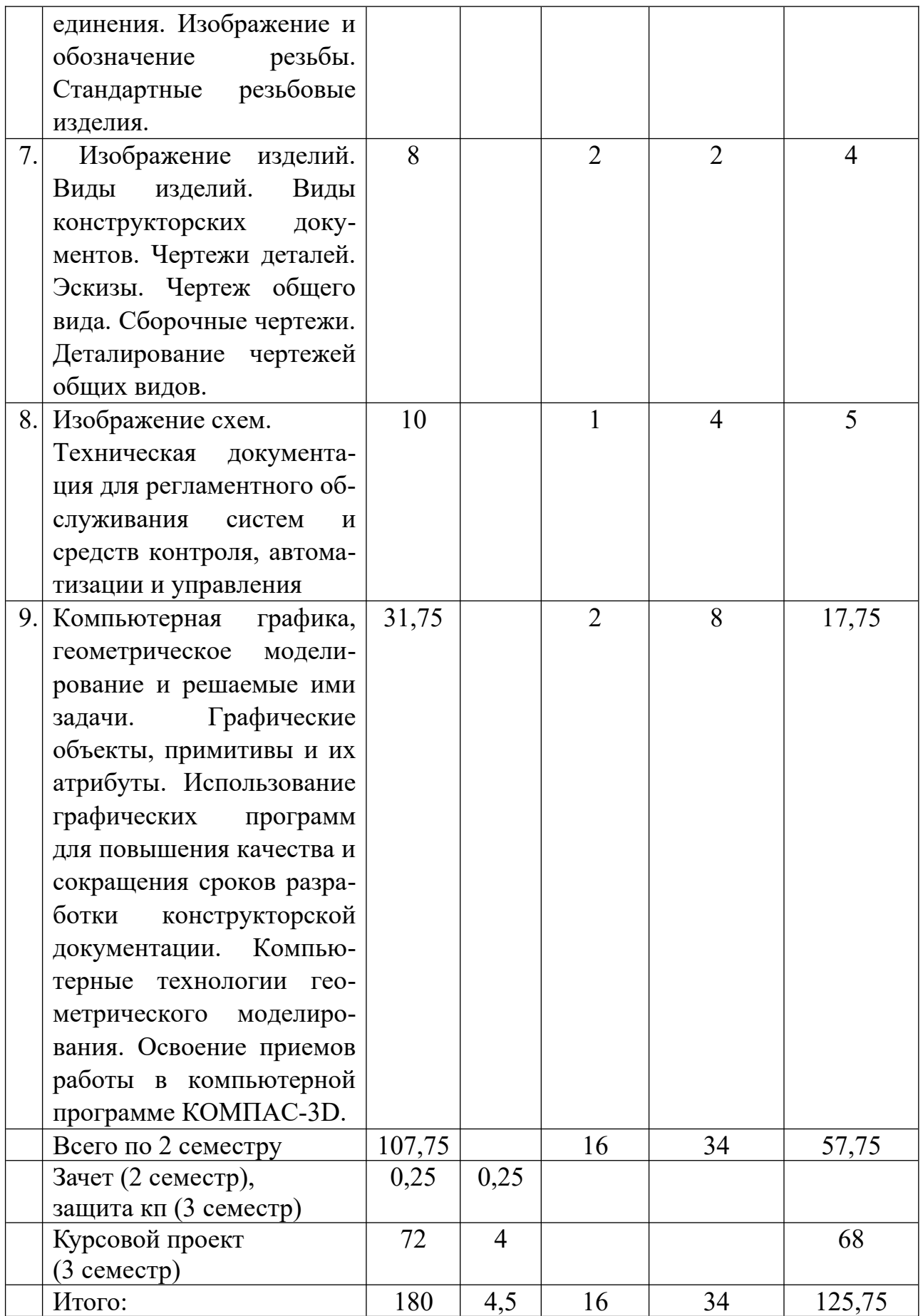

# **5.2. Содержание:**

**Основные положения.** Предмет курса "Основы подготовки технической документации для систем автоматического управления»", его значение в подготовке специалистов с высшим инженерным образованием.

Творческая деятельность инженера тесно связана с разработкой, чтением схем и чертежей – плоских геометрических моделей пространственных форм или абстрактных образов. Чертежи различаются по содержанию, форме, назначению. Их выполняют с соблюдением известных правил и условностей. Для того чтобы сконструировать какой-либо объект и выполнить его чертеж, необходимо мысленно представить форму, размеры и положение объекта на плоскости или в пространстве. По данным уже имеющейся технической документации специалист производства должен уметь решать конкретные задачи. Наряду с инженерной графикой ему нужно знать основы машиностроительного черчения. Знания и навыки, приобретенные в курсе основы подготовки технической документации, необходимы также для изучения общеинженерных и специальных технических дисциплин. Овладение чертежом как средством выражения технической мысли и как производственным документом происходит на протяжении всего процесса обучения в вузе.

**Техника черчения**. Чертежные инструменты, принадлежности и материалы. Правила оформления чертежей. Стандарты. Форматы. Основная надпись чертежа. Линии, шрифты чертежные. Масштабы. Нанесение размеров.

 **Основы начертательной геометрии**. Элементы начертательной геометрии. Задание точки, прямой, плоскости и многогранников на комплексном чертеже.

 **Изображение предметов.** Техническая документация, оформление чертежей и схем, надписи, обозначения. Изображения - виды, разрезы, сечения. Основные виды. Местные и дополнительные виды. Разрезы простые и сложные. Аксонометрические проекции.

 **Изображение соединений деталей.** Соединения разъемные. Крепежные детали.

 **Изображение изделий.** Виды изделий. Виды конструкторских документов. Чертежи деталей. Эскизы. Чертеж общего вида. Сборочные чертежи. Деталирование чертежей общих видов. Изображение схем.

 **Компьютерные технологии**. Компьютерная графика, геометрическое моделирование и решаемые ими задачи. Графические объекты, примитивы и их атрибуты. Использование графических программ для повышения качества и сокращения сроков разработки технической документации. Компьютерные технологии геометрического моделирования. Освоение приемов работы в компьютерной программе КОМПАС-3D.

**6. Методические материалы для обучающихся по освоению дисциплины 6.1. Самостоятельная работа обучающихся по дисциплине (модулю)**

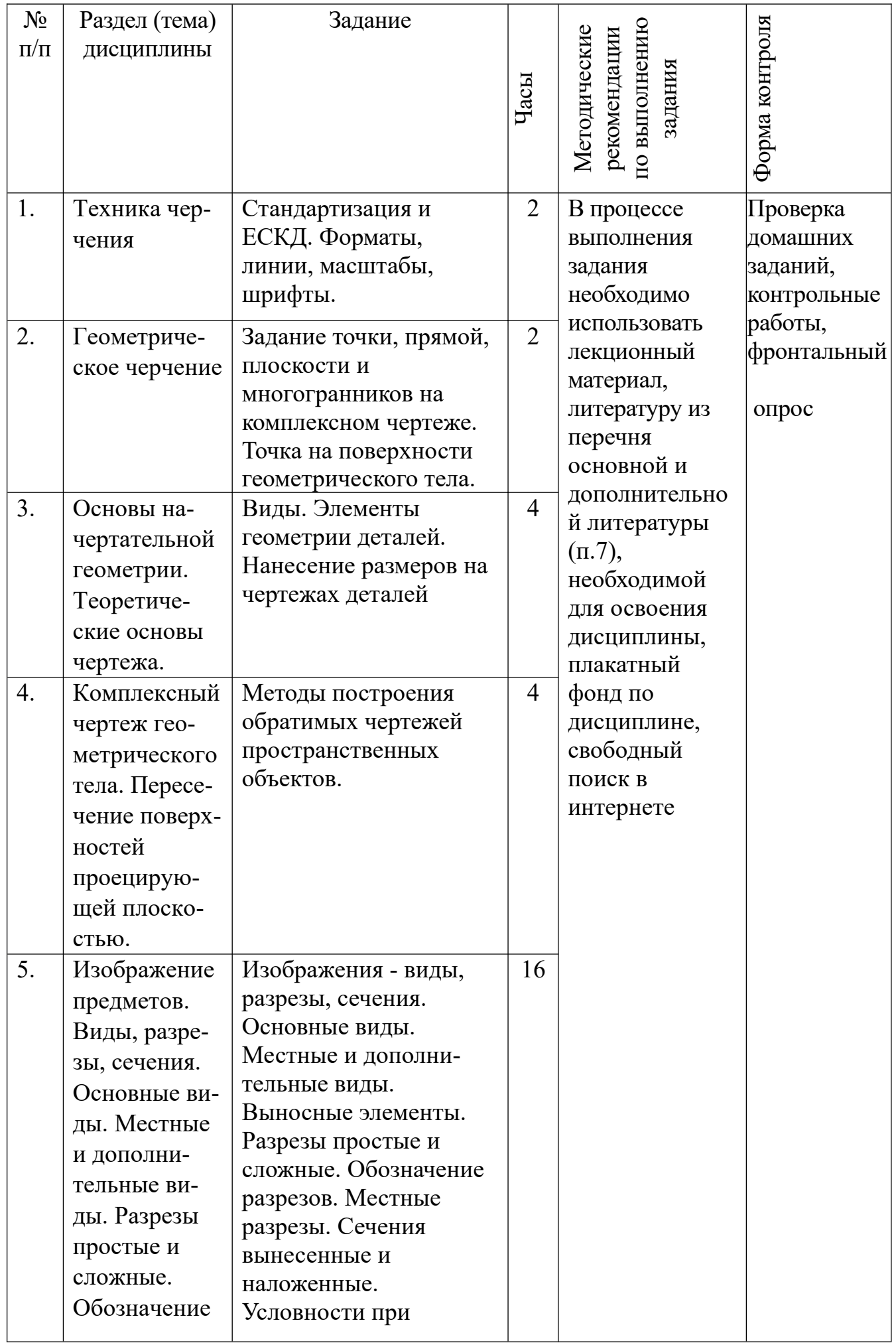

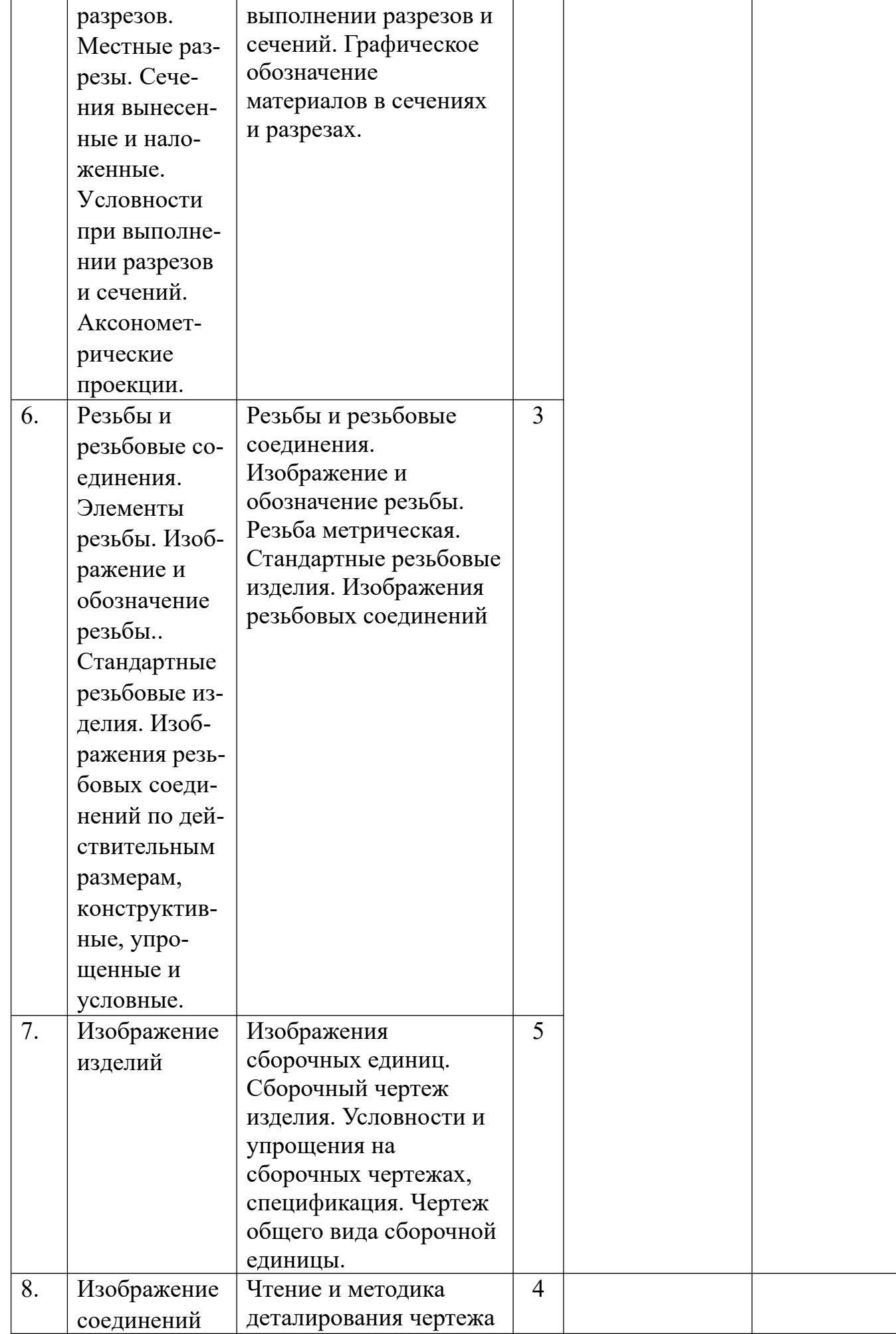

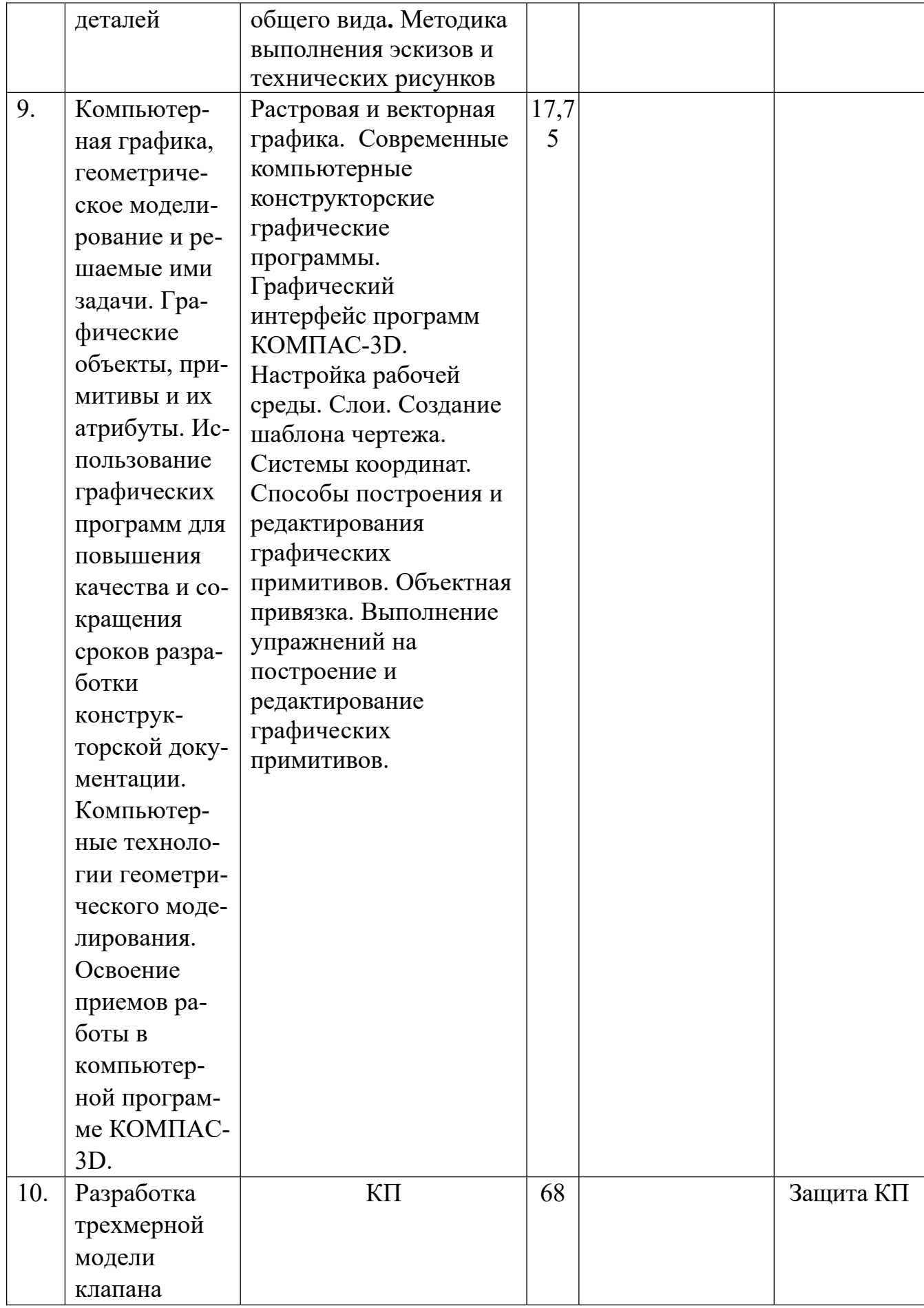

# 10.2. Тематика и задания для практических занятий (нет)

### **10.3. Тематика и задания для лабораторных занятий**

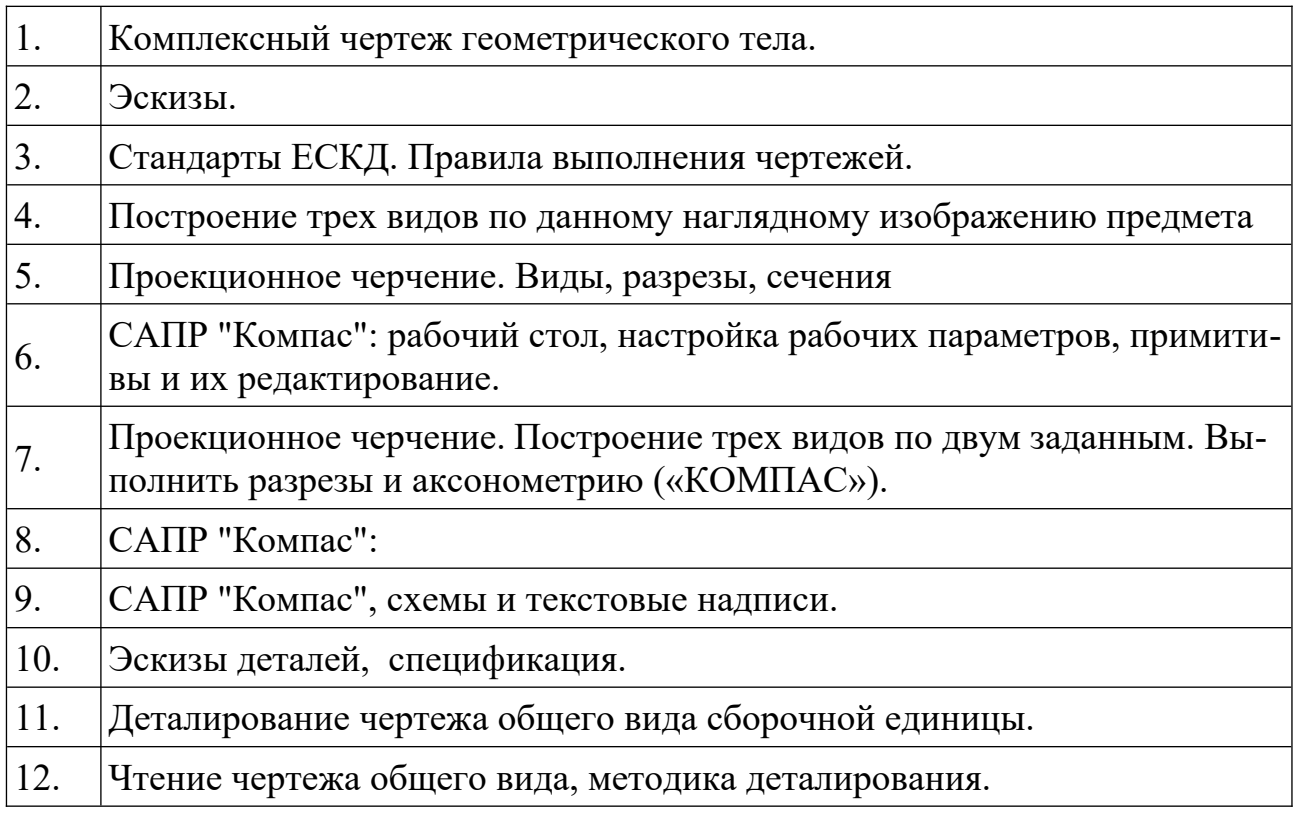

### **6.4. Методические рекомендации для выполнения курсовых работ (проектов, РГР)** *при наличии*

Студенту настоятельно рекомендуется посещать лекции ввиду сложности материала, что затрудняет возможность самостоятельно разобраться в приводимых материалах, и постоянного обновления содержания лекций. Самостоятельная работа студента складывается из изучения материалов лекций и рекомендуемой литературы, подготовки к практической работе по вопросам и заданиям, выданным преподавателям в конце лекции, выполнении расчетно-графических работ. Систематическая подготовка к практическим работам – залог накопления глубоких знаний и получения зачета по результатам работ.

Отчеты по практическим занятиям и выполнение заданий лучше вести в одной тетради, так как это позволяет знать ошибки, брать данные для следующих практических работ и для дальнейших дисциплин. За время практических занятий студенту следует изучить условные сокращения и обозначения, структуру и содержание ГОСТ, других НТД на материалы и методы испытаний.

Защита практической работы проводится по результатам проверки отчета, собеседования. Допуск студента к следующей работе возможен при положительной оценке по опросу и защите практической работы. Зачет по дисциплине студент получает автоматически, если в течение семестра имеет положительные оценки за все виды заданий по лабораторным работам, за расчетно-графические работы (РГР). Выполнение РГР – творческий и самостоятельный процесс, показывающий и формирующий умение студента самостоятельно ставить, решать задачи, работать с литературой, проводить исследования, делать выводы. Необходимо обязательное посещение консультаций, так как студент получает индивидуальное задание.

Допуск студента к защите курсового проекта проводится по результатам выполнения расчетной и графической части проекта в полном объеме. Защита курсового проекта проводится публично

## **Перечень основной и дополнительной литературы, необходимой для освоения дисциплины (модуля)**

а) основная:

1. Компьютерная графика и web-дизайн: учеб. пособие / Т.И. Немцова, Т.В. Казанкова, А.В. Шнякин ; под ред. Л.Г. Гагариной. —М. : ИД «ФОРУМ» : ИН-ФРА-М, 2018. —400 с. + Доп. материалы [Электронный ресурс; Режим доступа [http://www.znanium.com](http://www.znanium.com/)].—(Высшее образование).–

http://znanium.com/catalog.php?bookinfo=922641

2. Хныкина, А.Г. Инженерная и компьютерная графика : учебное пособие / А.Г.Хныкина ; Министерство образования и науки РФ, Федеральное государственное автономное образовательное учреждение высшего образования «Северо-Кавказский федеральный университет». -Ставрополь : СКФУ, 2016. -99 с. : ил. -Библиогр. в кн. ; То же [Электронный ресурс]. -URL: [http://biblioclub.ru/index.php?page=book&id=466914\(11.12.2017\)](http://biblioclub.ru/index.php?page=book&id=466914(11.12.2017).

3. Дегтярев В.М. Инженерная и компьютерная графика : учебник для вузов / В. М. Дегтярев, В. П. Затыльникова. -2-е изд., испр. -Москва : Академия, 2019. - 240 с.: рис. -(Высш. проф. образование. Бакалавриат. Техника и технич. науки). -ISBN 978-5-7695-7940-0

*б) дополнительная:*

1. Инженерная графика: Рабочая тетрадь. Часть 1/Исаев И. А., 3-е изд. -М.: Форум, НИЦ ИНФРА-М, 2015. -80 с.: 60x90 1/8. -(Профессиональное образование) (Обложка) ISBN 978-5-91134-960-8, 500

экз.-http://znanium.com/catalog.php?bookinfo=476455

2. Инженерная и компьютерная графика: лабораторный практикум / Министерство образования и науки РФ ; авт.-сост. С.В. Говорова, И.А. Калмыков. -Ставрополь : СКФУ, 2016. -165 с. : ил. -Библиогр. в кн. ; То же [Электронный ресурс]. -URL: [http://biblioclub.ru/index.php?](http://biblioclub.ru/index.php?page=book&id=466961) [page=book&id=466961](http://biblioclub.ru/index.php?page=book&id=466961)

3. Конакова, И.П. Инженерная и компьютерная графика : учебное пособие / И.П.Конакова, И.И.Пирогова ; МОи науки Российской Федерации, Уральский федеральный университет имени первого Президента России Б. Н. Ельцина. - Екатеринбург : Издательство Уральского университета, 2014. -91 с. : схем., ил. - Библиогр.: с. 59. -ISBN 978-5-7996-1312-9 ; То же [Электронный ресурс]. -URL: <http://biblioclub.ru/index.php?page=book&id=275737>

4. Инженерная и компьютерная графика: учебник для техн. спец. вузов / Б. Г. Миронов [и др.]. -5-е изд., стер. -Москва : Высш. шк., 2018. -334 с.: ил. -ISBN 5- 06-004456-4

5. Чекмарев А.А.Инженерная графика : учебник для немашиностр. спец. вузов / Чекмарев А.А. -9-е изд., перераб. и доп. -Москва : Высш. шк., 2020. -382 с.: ил. - (для вузов). -ISBN 978-5-06-005343-2

6. Сиденко Л.А. Компьютерная графика и геометрическое моделирование : учеб. пособие для втузов курса "Геометр. моделиров." / Сиденко Л.А. -СПб. : Питер, 2019. -224 с.: ил. -(Учеб. пособие). -ISBN 978-5-388-00339-3

## **8. Перечень ресурсов информационно-телекоммуникационной сети «Интернет», необходимых для освоения дисциплины**

### *Информационно-образовательные ресурсы:*

- 1. Федеральный портал «Российское образование»;
- 2. Официальный сайт министерства образования и науки Российской Федерации
- 3. Сайт WWW. WINDOW.EDU. RU/CATALOG/

### *Электронные библиотечные системы:*

- 1. ЭБС «Лань»
- 2. ЭБС «Университетская библиотека online»
- 3. ЭБС «Znanium»

### **9. Описание материально-технической базы, необходимой для осуществления образовательного процесса по дисциплине**

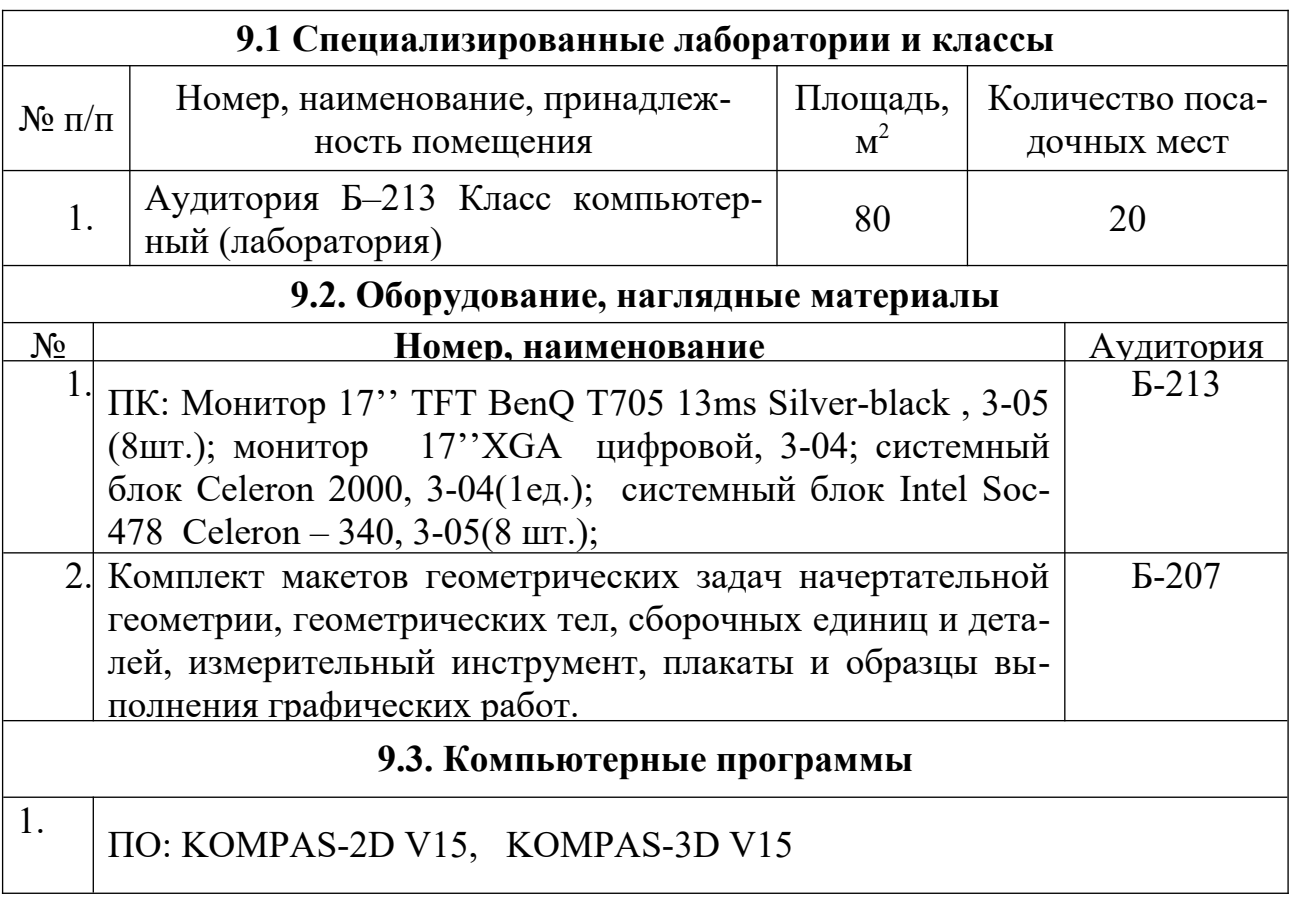

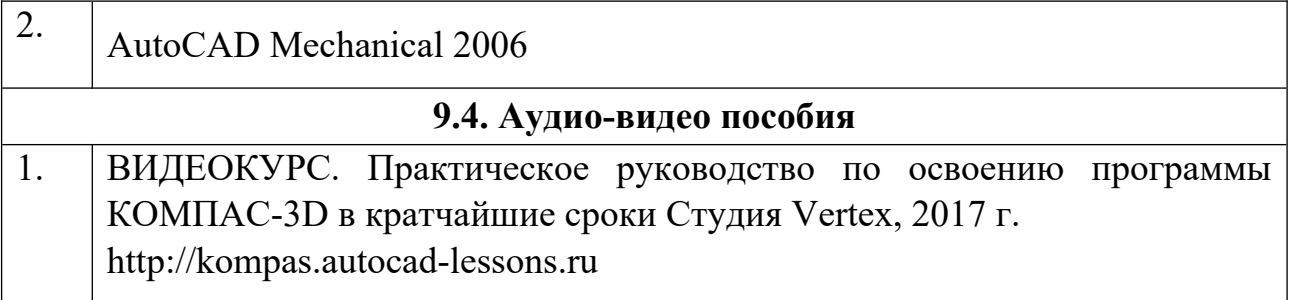